## **5.4 ?**

" CSP" :

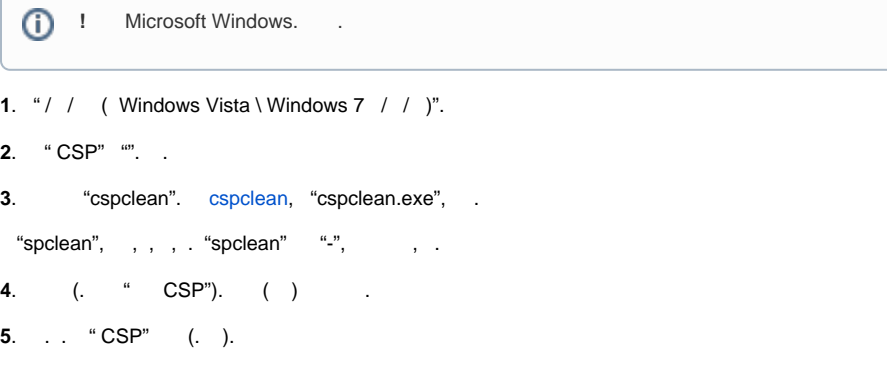

Δ <https://www.cryptopro.ru/support>